## **הפעלה/ ביטול של הודעת מחוץ למשרד למשתמשי דואר POST**

<https://tools.tau.ac.il/vacation> :הכנס לקישור הבא

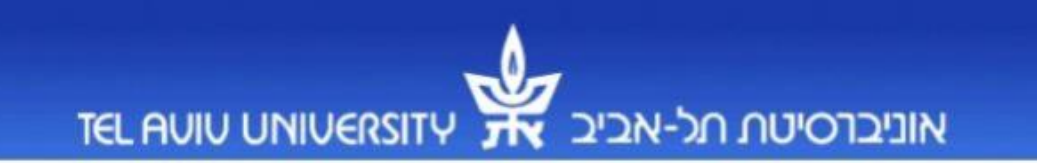

## **Vacation Mail Tool**

Use this Vacation Mail Tool to turn on and off the vacation features on your email account. This version of Vacation Mail Tools requires that you have an active Tel Aviv University network account. It currently only works with e-mail addresses on: post.tau.ac.il

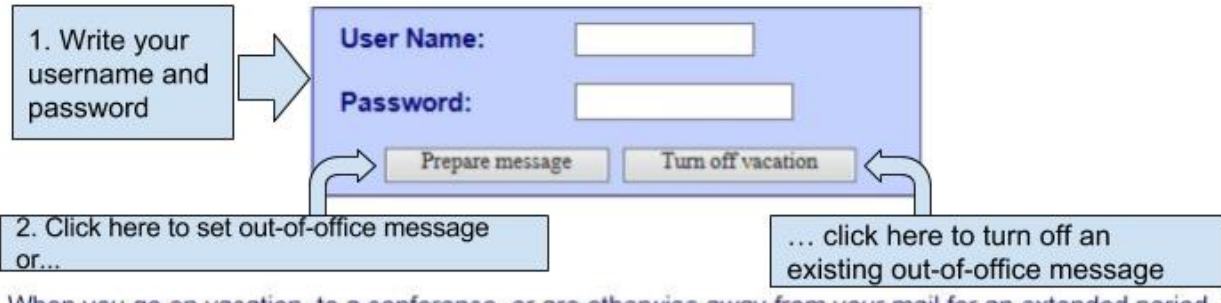

When you go on vacation, to a conference, or are otherwise away from your mail for an extended period of time (more than a day or two), it's nice to let people know that you are gone. The vacation tool does this. Before you leave, turn on vacation. Anyone who sends you mail while you are gone will get an automatic "vacation message". Your vacation message typically tells people that you are away from your mail and lets them know when you will return.

When you come back, don't forget to turn off vacation!